Citrix Access Gateway Deployment Guide
>>>CLICK HERE<<<

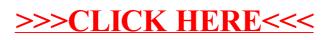